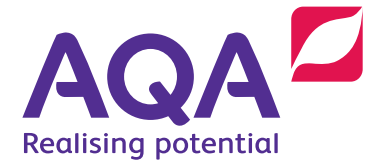

# **GCSE COMPUTER SCIENCE**

(8525)

**Additional Practice questions**

Additional practice programming questions including example answers, handwritten student answers and examiner commentary.

Version 1.1

# ADDITIONAL PRACTICE QUESTIONS

This resource gives teachers and pupils guidance on the level of detail, syntactic correctness and programming accuracy required in the examinations.

The questions are divided into low, medium and high tariff sections.

Whilst there are separate examination papers for each of the three languages (C#, VB.NET and Python) we have merged the languages and example solutions into a single document so it is possible to see the way solutions in each language will be equally treated when marked.

As detailed in the mark scheme, the case of text will be ignored and indentation will only be taken account of in so far as the logic flow must be clear. Similarly, if punctuation is missing (eg semicolons, colons etc) marks can be awarded as long as the logic is clear.

Question 3 is deliberately contrived to allow us to show that any correct solution to a question will gain marks whether it directly maps to the examples in the mark scheme or not. As long as the solution does what the question requires the marks will be awarded.

## Low tariff questions

#### Q1

Write a Python program that will tell you how old you will be on your next birthday.

Your program should:

- prompt you to enter your age
- add 1 to the entered age
- output your age on your next birthday.

You **should** use meaningful variable name(s), correct syntax and indentation in your answer.

The answer grid below contains vertical lines to help you indent your code accurately.

**[5 marks]**

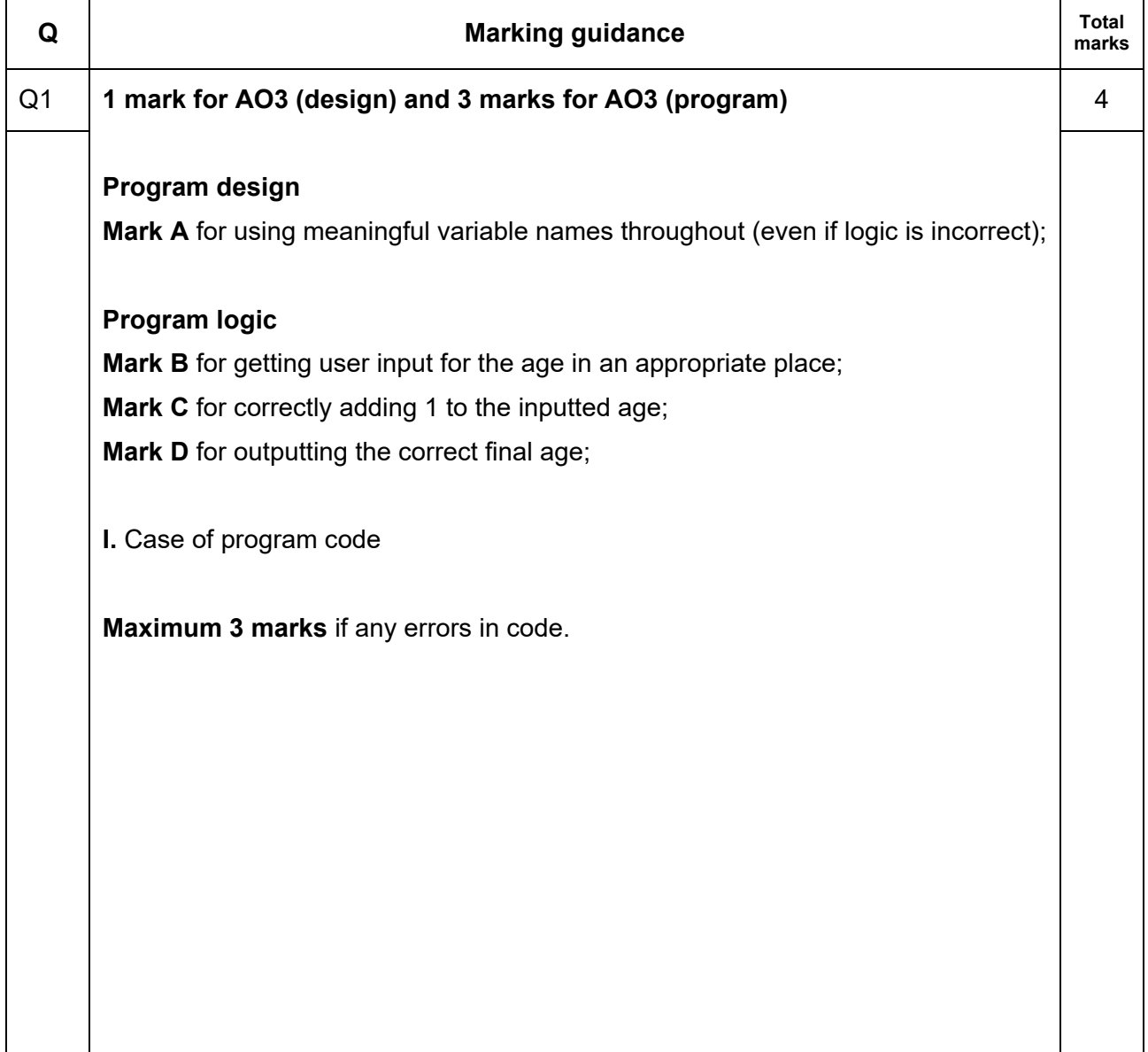

**Python example 1 (fully correct) Mark A** awarded**.**   $age = int(input())$  (**B**)  $age = age + 1$  (C) print(age) (**D**) **C# example (fully correct) Mark A** awarded**.**  int age; age = int.Parse(Console.ReadLine()); (**B**)  $age = age + 1;$  (C) Console.WriteLine(age); (**D**) **I.** indentation in C# **VB example (fully correct) Mark A awarded.** Dim age As Integer age = Console.ReadLine() (**B**)  $age = age + 1$  (C) Console.WriteLine(age) (**D**) **I.** indentation in VB.NET **Python example 2 (partially correct – 3 marks) Mark A** awarded**.**  age = input()  $(B)$  $age = age + 1$  (C) print age (**D – still awarded even though parentheses missing in print command as logic still clear**) **'Maximum 3 marks** if any errors in code' is enforced because int conversion is missing for the inputted value. Python defaults to inputting a string.

Python, C# and VB.NET

ON  $\mathcal{L}_{\mu}$ nout  $\mathbf{I}$  $\varrho$  $\bm{\ddagger}$  $\overline{\phantom{a}}$ 

**Note**: whilst int (console.readline()) would not work in C#, as it should have been written as int.Parse(Console.Readline()), the pupil's intention is clear and the omission is classed as a minor syntax error that would not be penalised.

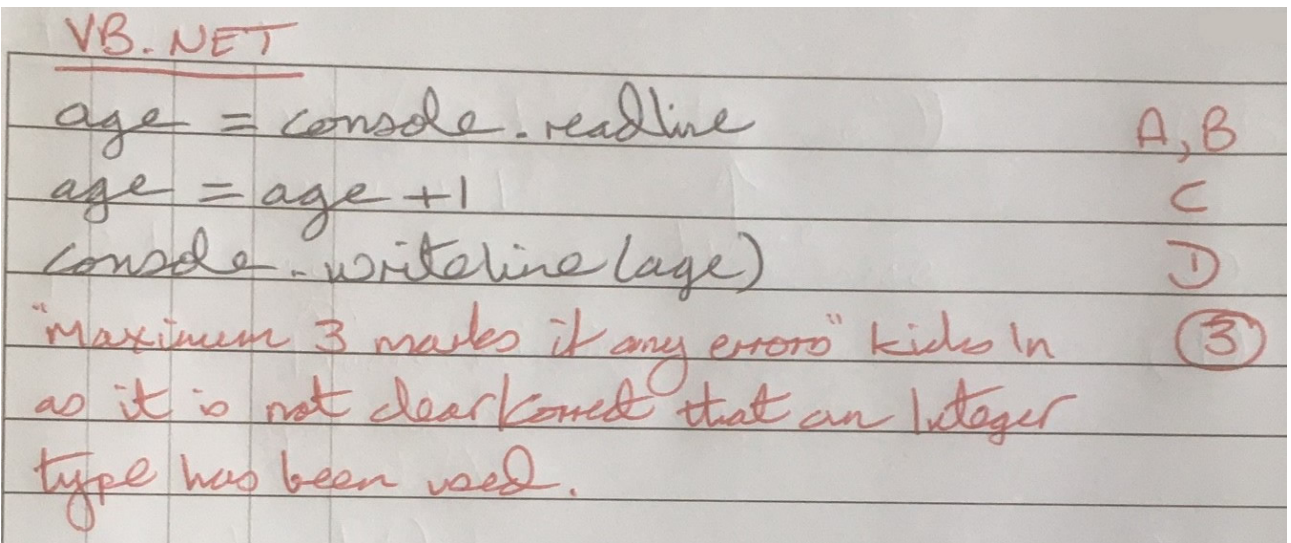

Note: Missing () in VB on Readline and case are ignored.

#### Q2

Write a Python program that will calculate the volume of a rectangular swimming pool with a depth of two metres. The formula for calculating the volume is:

volume = length x width x depth

Your program should:

- prompt the user to enter the length in metres (the value should be a whole number)
- prompt the user to enter the width in metres (the value should be a whole number)
- calculate the correct volume
- output the volume.

You **should** use meaningful variable name(s), correct syntax and indentation in your answer.

The answer grid below contains vertical lines to help you indent your code accurately.

#### **[5 marks]**

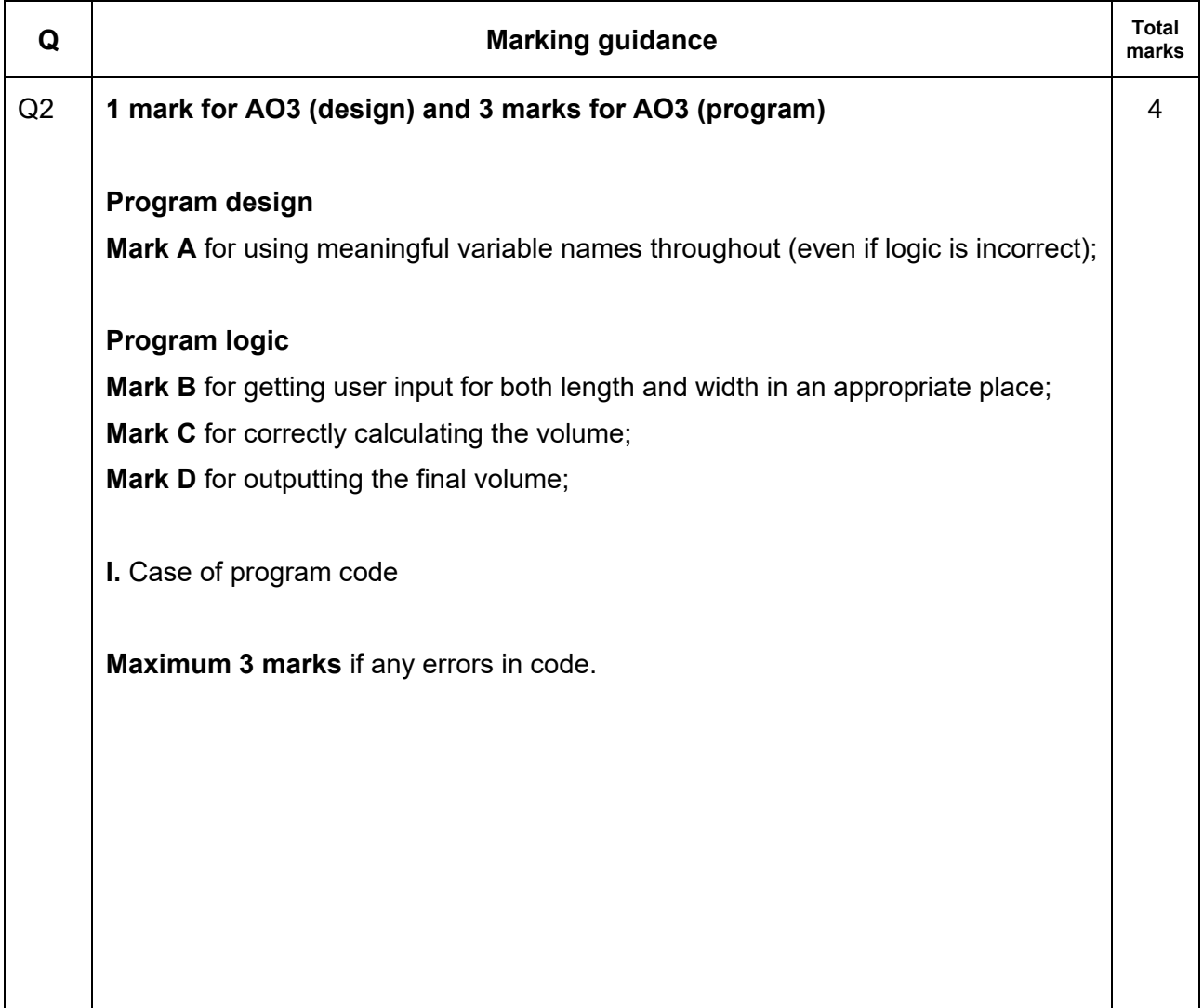

```
Python example 1 (fully correct)
Mark A awarded. 
length = int(imput() (Part B)
width = int(input()) (Part B)
volume = length * width * 2 (C)
print(volume) (D)
C# example (fully correct)
Mark A awarded. 
int length;
int width; 
length = int.Parse(Console.ReadLine()); (Part B) 
width = int.Parse(Console.ReadLine()); (Part B)
volume = length * width * 2 (C – missing ;
                                     not penalised)
Console.WriteLine(volume); (D) 
I. indentation in C#
VB example (fully correct)
Mark A awarded.
Dim length As Integer 
Dim width As Integer 
length = Console.ReadLine() (Part of B) 
width = Console.ReadLine() (Part of B)
volume = length * width * 2 (C)
Console.WriteLine(volume) (D)
I. indentation in VB.NET
```
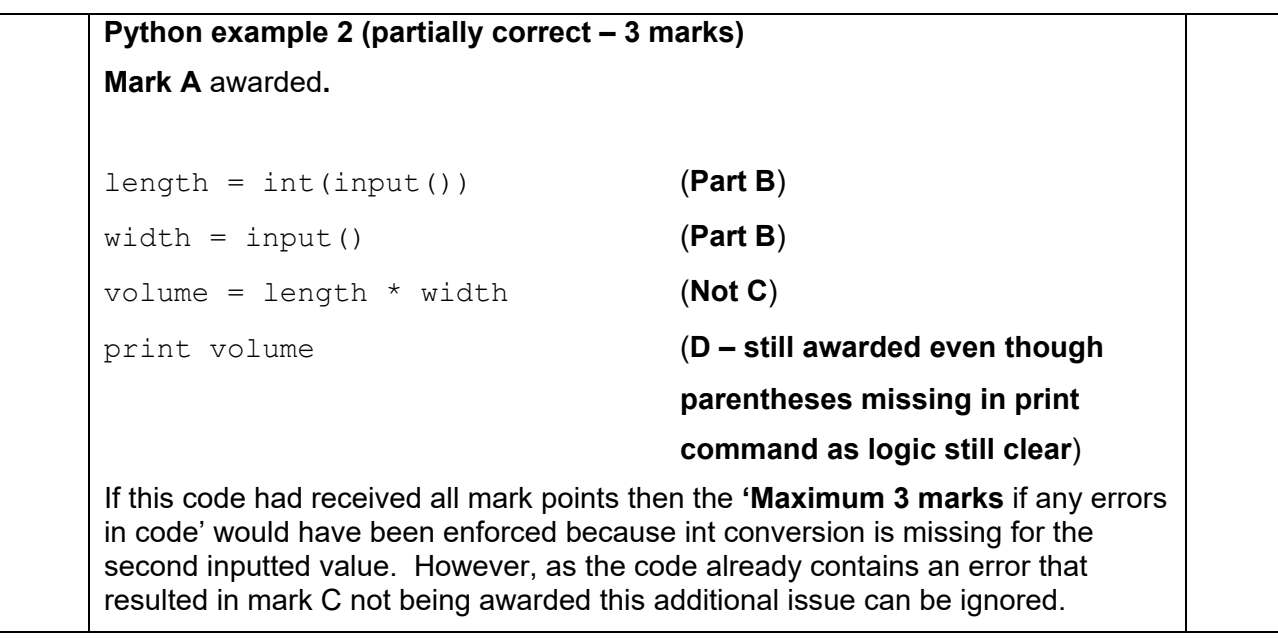

Python, C# and VB.NET

PYTHON  $=$  int (input  $(3)$ A, PART B  $wile = l$ PART B  $=$  len x wellt x 2  $\subset$ Vel - synone missing parentleses bol  $\Box$ int any errors wille is  $\mathcal{L}_{\ell}$  $C#$ Console-readline  $1012$  $=$ A, PART B width = console, readline PART B Val len x wilth  $=$ NOT C - write (vol Console  $\cup$ missino  $\overline{3}$ 3 marks it any cross" does not kid in as abeady errors Dentified  $H$ relation to the lade of correct data  $W|n$ UB. NET dim yw as Integer NOT A = readline PART B7 GIV EN AS PART BSLOG readline

 $W =$ 

Consol

 $\circ$ 

Val

 $xwx2$ 

. write line Wal

 $\Box$ 

## Mid tariff question

#### Q3

The OR logic gate outputs a 1 if either of the two inputs are 1, otherwise it will output a 0

For example:

- if the two inputs are 0 and 1 then it will output a 1
- if the two inputs are both 0 then it will output a 0

Write a Python program that will output the result of performing an OR logic gate.

Your program should:

- keep asking the user to enter two values until they enter two values, each of which must be either a 0 or a 1
- calculate the correct output from an OR gate using the two inputs that have been entered
- output the result of the OR gate.

You **should** use meaningful variable name(s), correct syntax and indentation in your answer.

The answer grid below contains vertical lines to help you indent your code accurately.

**[7 marks]**

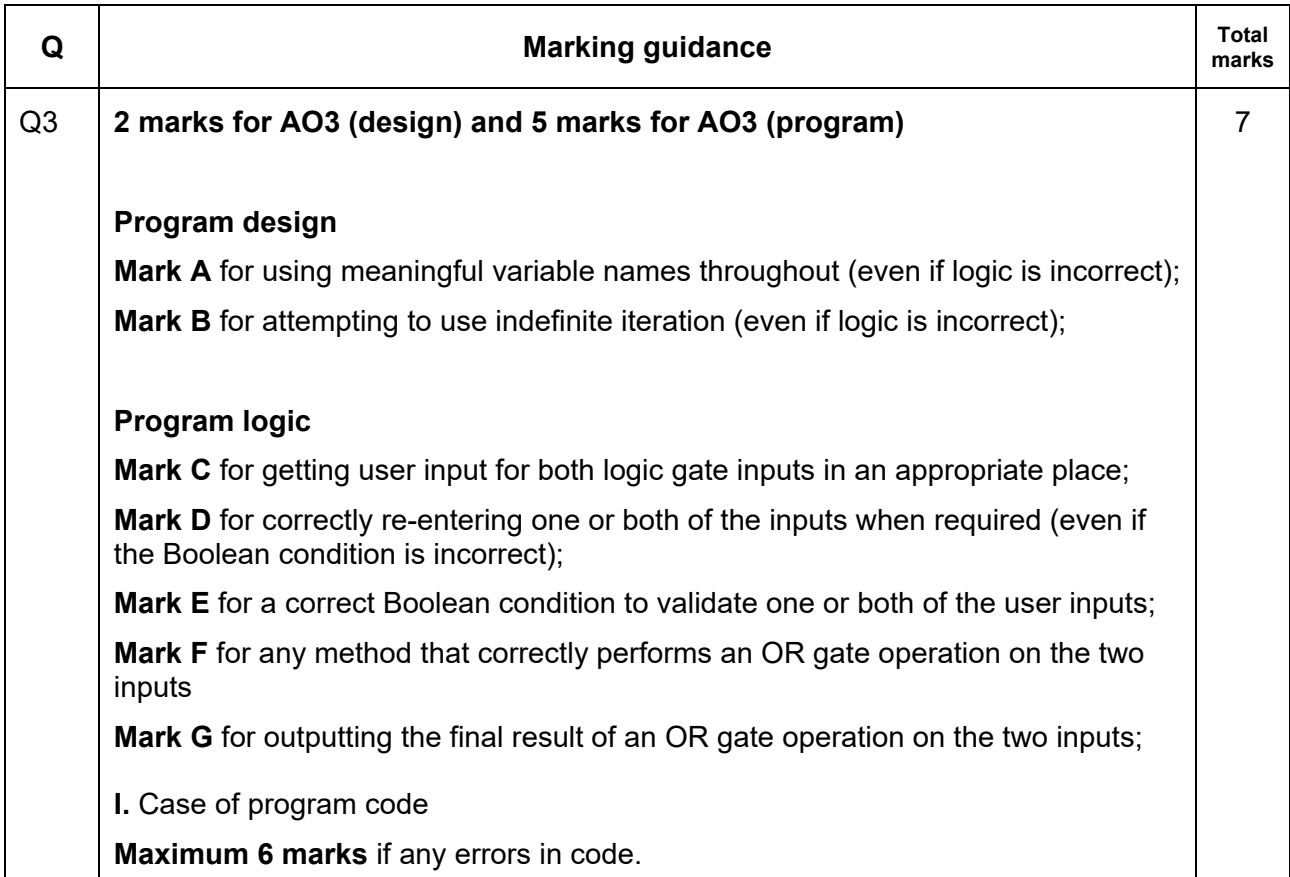

#### **Python example 1 (fully correct) Marks A** and **B** awarded**.**

```
valid = False (Part E)
while not valid:
  input1 = int(input()) (Part C, Part D)
  if input1 == 1 or input1 == 0:
     valid = True (Part E)
valid = False
while not valid:
  input2 = int(input()) (Part C, Part D)
  if input2 == 1 or input2 == 0:
     valid = True
if input1 != input2: (F)
  result = 1elif input1 == 1 and input2 == 1:
  result = 1else:
  result = 0print(result) (G)
```
#### **C# example (fully correct) Mark A** and **B** awarded**.**

```
int result;
bool valid=false; (Part E) 
int input1 = 2, input2 = 2;
while (valid == false)
{ 
  input1 = int.Parse(Console.ReadLine()); (Part C, Part D)
 if (input1 == 1 | input1 == 0)
  { valid = true; } (Part E)
} 
valid = false;
while (valid == false)
{ 
  input2 = int.Parse(Console.ReadLine()); (Part C, Part D)
 if (input2 == 1 | input2 == 0){value;}
} 
result = input1 | input2 (F)Console.WriteLine(result); (G) 
I. indentation in C#
```
#### **VB example (fully correct) Mark A** and **B** awarded**.**

```
Dim result As Integer
Dim valid As Boolean
Dim input1, input2 As Integer
valid = False (Part E)
While valid = False
  input1 = Console.ReadLine() (Part C, Part D)
  If input1 = 1 Or input1 = 0 Then
   valid = True (Part E)
 End If
End While
valid = False
While valid = False
  input2 = Console.ReadLine() (Part C, Part D)
 If input2 = 1 Or input2 = 0 Then
   valid = True
  End If
End While
result = input1 or input2 (F)
Console.WriteLine(result) (G)
```
**I.** indentation in VB.NET

```
Python example 2 (partially correct – 6 marks)
Mark A and B awarded.
v = False (Part E)
while not v: 
     input1 = input (Part C – still awarded even though
                                    parentheses missing in input 
                                    command as logic still clear, 
                                     Part D)
    if input1 == 1 or input1 == 0:
        v = True (Part E)
v = Falsewhile not v: 
    input2 = input() (Part C, Part D)
    if input2 == 1 or input2 == 0:
        v = Trueif input1 <> input2: (F – not awarded as logic is not 
                                    correct in elif part. The use of 
                                    <> would not have resulted in the 
                                    loss of the mark if all other logic 
                                    had been correct as the use of <> 
                                    in place of != does not affect the 
                                    overall clarity of the logic)
    result = 1elif input1 == 1 and input2 == 0:
    result = 1else:
    result = 0print result (G – still awarded even though 
                                    parentheses missing in print 
                                    command as logic still clear) 
If this code had received all mark points then the 'Maximum 6 marks if any errors 
in code' would have been enforced because int conversion is missing for the 
inputted values. However, as the code already contains an error that resulted in 
mark F not being awarded this additional issue can be ignored.
```
#### Python

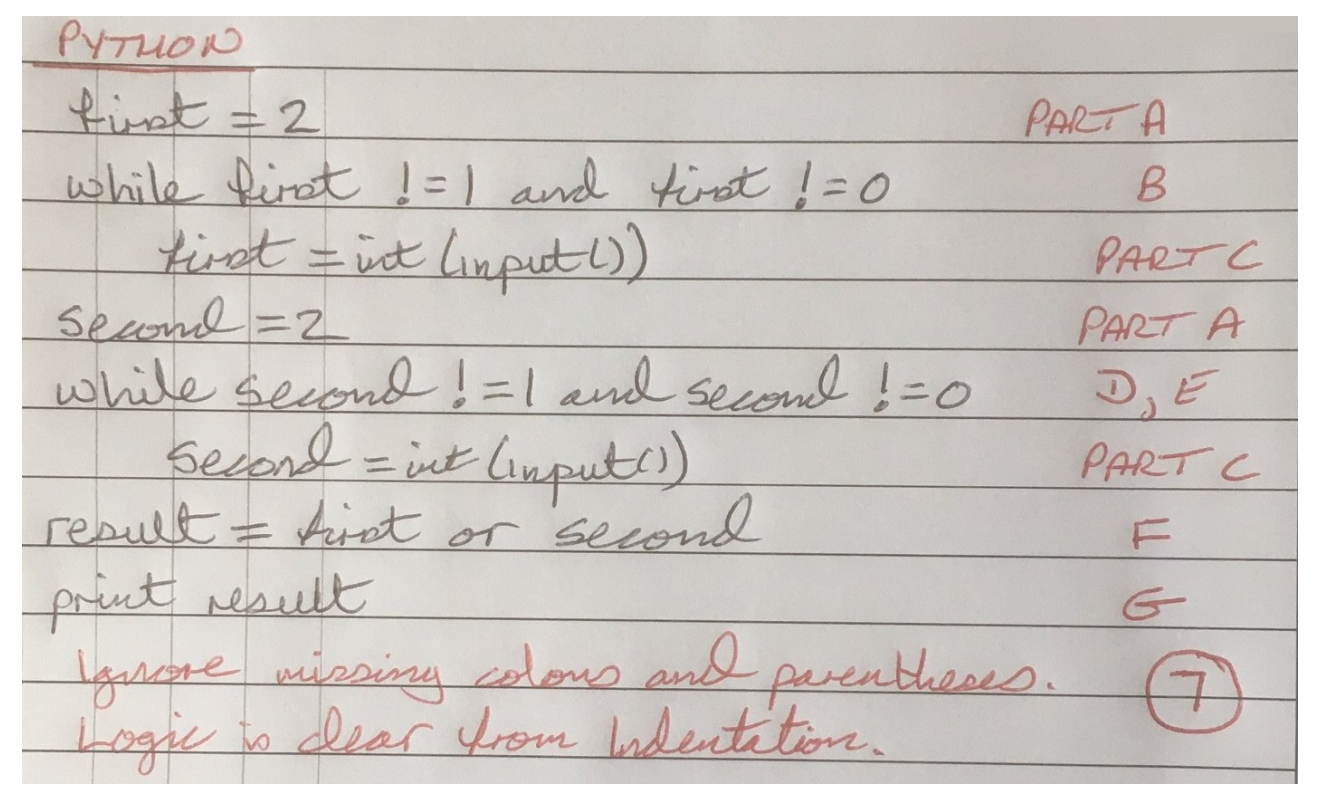

C#

 $C#$  $Int$  Input  $I = 2$ , Input 2 while (input) != 1 & Input 2  $E$  $=$  console. Input Input2  $= 0$ illa Input 2  $\tilde{M}$ Input  $\overline{0}$ Input 2 rout write line Cressell maria nore missing ear. Anos sol just dear enough

VB.NET

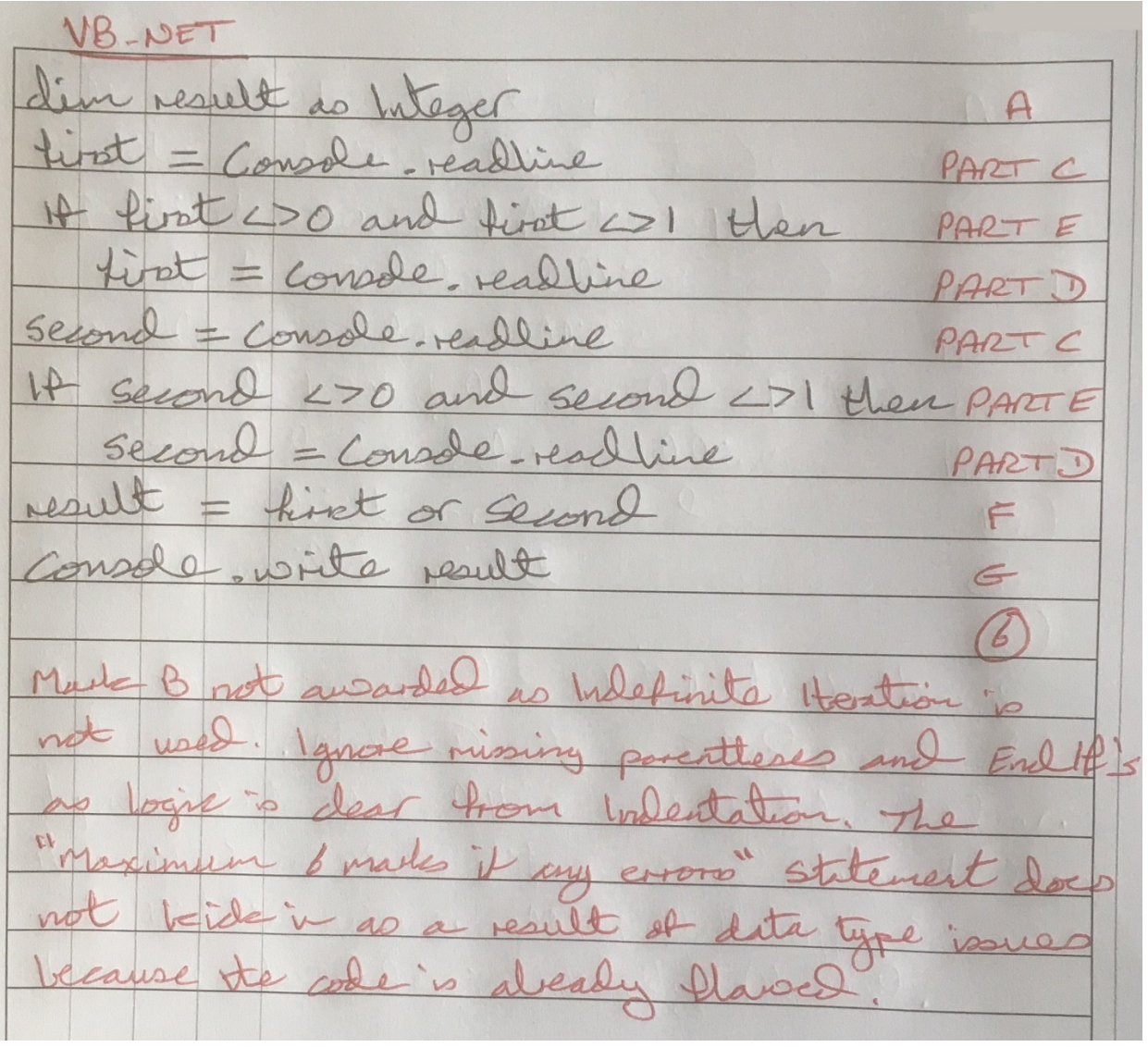

### High tariff question Q4

Write a Python program that plays the following number guessing game.

Your program should:

- randomly generate a 2 digit numeric code (ie numbers between 10 and 99)
- allow the user 10 turns to guess the code as follows:
	- $\circ$  prompt the user to enter a 2 digit number (validation is not required)
		- o calculate the number of correct digits in the correct place
		- $\circ$  output a suitable message followed by the number of correct digits in the correct place
- output a suitable message if the user has guessed the 2 digit code correctly within 10 turns
- output a suitable message along with the correct code if the user has had 10 turns and failed to guess the code correctly.

To generate a random number between two values you can use the Python command

random.randrange(x, y)

This will generate a random integer between x and y - 1 inclusive. For example, the command random.randrange(2,8) will generate a random number between 2 and 7.

To generate a random number between two values you can use the C# command

rnd.Next(x, y);

This will generate a random integer between x and y - 1 inclusive. For example, the command  $rnd. Next(2, 8)$ ; will generate a random number between 2 and 7.

To generate a random number between two values you can use the VB.NET command

rnd.Next(x, y);

This will generate a random integer between x and y - 1 inclusive. For example, the command rnd.Next(2, 8);will generate a random number between 2 and 7.

You **should** use meaningful variable name(s), correct syntax and indentation in your answer.

The answer grid below contains vertical lines to help you indent your code accurately.

The first line of the program has been completed for you.

**[10 marks]**

(Python) import random  $(C#)$  Random rnd = new Random(); (VB) Dim rnd = New Random()

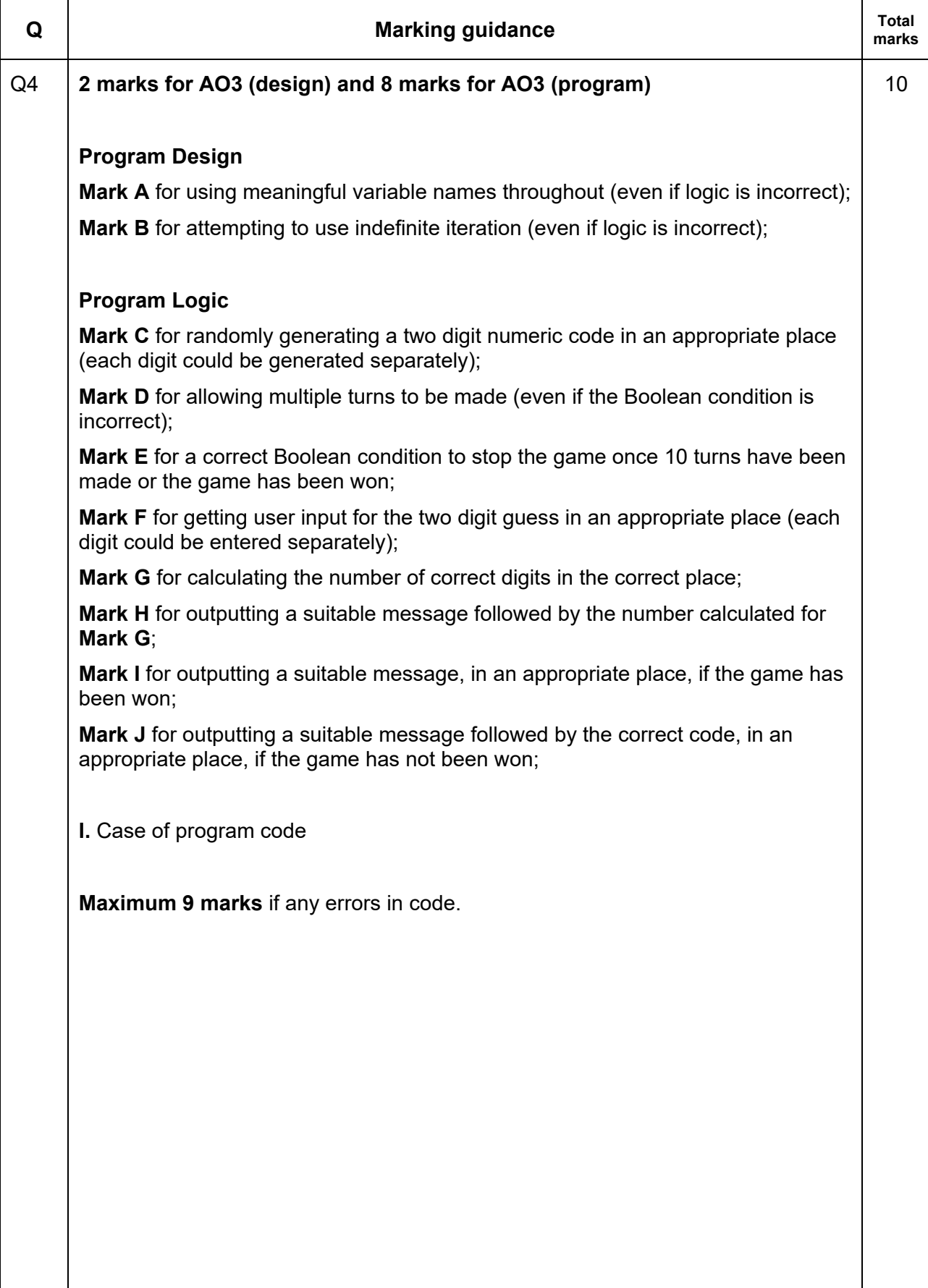

```
Python example 1 (fully correct)
Mark A and B awarded. 
codedigit1 = random.randrange(0, 10) (Part C)
\text{codedigit2} = \text{random.random}(\mathbf{0}, 10) (Part C)
gameover = False (Part E)
noquesses = 0while not gameover: (D, Part E)
    numbercorrect = 0
   userguess = int(imput() (F)
    noguesses = noguesses + 1
   firstdigit = userguess // 10 seconddigit = userguess % 10
    if codedigit1 == firstdigit: (Part G)
      numbercorrect = numbercorrect + 1
    if codedigit2 == seconddigit: (Part G)
      numbercorrect = numbercorrect + 1
    print("Digits in the correct place: ",numbercorrect)
                                          (H)
   if noquesses == 10 or numbercorrect == 2:
      gameover = True (Part E)
if numbercorrect == 2:
    print("Well done you got the code correct") (I)
else:
    print("Sorry, you failed. The correct code was: 
",codedigit1, codedigit2) (J)
```

```
C# example (fully correct)
Marks A and B awarded. 
int codedigit1 = \text{rnd}.Next(0, 10);<br>int codedigit2 = \text{rnd}.Next(0, 10); (Part C)
int codedigit2 = rnd.Pext(0, 10);bool gameover = false; (Part E)
int noquesses = 0;
int userguess;
int numbercorrect = 0;
while (!gameover) (D, Part E)
{ 
  numbercorrect = 0;
  userguess = int.Parse(Console.ReadLine()); (F)
 noquesses += 1; int firstdigit = userguess / 10;
 int seconddigit = userguess % 10; if (codedigit1 == firstdigit) (Part G)
 { numbercorrect += 1; }
  if (codedigit2 == seconddigit) (Part G)
 { numbercorrect += 1; }
  Console.WriteLine("Digits in the correct place: " + 
numbercorrect); (H)
 if (noquesses == 10 | numbercorrect == 2) { gameover = true; } (Part E)
} 
if (numbercorrect == 2)
{ Console.WriteLine("Well done"); } (I)
else
{ Console.WriteLine("Sorry, you failed. The correct code 
was: " + codedigit1 + codedigit2); } (J)
I. indentation in C#
```

```
VB example (fully correct)
Marks A and B awarded. 
Dim codedigit1, codedigit2 As Integer
codedigit1 = rnd.Next(0, 10) (Part C)
\text{codedigit2} = \text{rnd}.\text{Next} (0, 10) (Part C)
Dim gameover As Boolean = False (Part E)
Dim noguesses As Integer = 0
Dim userguess, firstdigit, seconddigit As Integer 
Dim numbercorrect As Integer = 0
While Not gameover (D, Part E)
  numbercorrect = 0
  userguess = Console.ReadLine() (F)
  noguesses += 1
 firstdigit = userguess \setminus 10
  seconddigit = userguess Mod 10
  If codedigit1 = firstdigit Then (Part G)
    numbercorrect += 1
  End If
  If codedigit2 = seconddigit Then (Part G)
    numbercorrect += 1
  End If
  Console.WriteLine("Digits in the correct place: " + 
Str(numbercorrect)) (H)
 If noquesses = 10 Or numbercorrect = 2 Then
    gameover = True (Part E)
  End If
End While
If numbercorrect = 2 Then
  Console.WriteLine("Well done you got the code correct")
                                             (I)
Else
  Console.WriteLine("Sorry, you failed. The correct code 
was: " + Str(codedigit1) + Str(codedigit2)) 
                                             (J)
End If
I. indentation in VB.NET
```

```
Python example 2 (partially correct – 6 marks)
Mark A awarded. Mark B NOT awarded.
codedigit1 = random.randrange(0,10) (Part C)
\text{codedigit2} = \text{random.random}(\mathbf{0, 10}) (Part C)
gameover = False (Part E)
noguesses = 0
if not gameover: (Not D, Part E)
    numbercorrect = 0
   userguess = input() (F)
    noguesses = noguesses + 1
   firstdigit = userguess // 10seconddigit = userguess % 10if codedigit1 == firstdigit or codedigit2 == seconddigit
        numbercorrect = numbercorrect + 1 (Part G – but mark
                                         not awarded as logic
                                         incorrect)
    print("Digits in the correct place: ",numbercorrect)
                                         (H)
   if noquesses == 10 or numbercorrect == 2:
       gameover = True (Part E)
if numbercorrect == 2:
    print("Well done you got the code correct")
                                         (I)
else:
    print("Sorry, you failed.) (Not J – as message 
                                         incomplete.
                                         Ignore missing ")
```
#### Python

PYTHON import random = random.rand  $rac{(0,10)}{1}$ **AARTA** DARTIC  $nye(0,10)$  $=$  random.  $ran$  $tt2$  $PAPT$  $+2$ et  $=$  $+$  $\circ$ PARTA PARTA  $\overline{C}$ esses  $\equiv$  $41$  $w$ eses  $\angle$ 10 and moest <2: W  $B, D$  $e$ it $=$ O int (input ()  $\circ$  $\equiv$  $\leftarrow$  $\overline{a}$ guesses + guero 11/10 guero  $\frac{1}{2}$  10  $\mathsf{S}$  $=$  = first  $\text{Correct} = \text{context} + \text{I}$ PART  $G$  $2 = 5$ como correct = correct +1 PARIT G "digits correct =", Doneit correct  $=2$ Well done  $\mathcal{I}$  $\varphi$ You love de was

 $C#$ Random  $rnd = new Random()$ ;  $ait I = | rad = neat (0, 10)$ PART A, PART C  $\dot{a}$  $\dot{\alpha}$  $\dot{\gamma}$  $\dot{\gamma}$  $\dot{\gamma}$  $\dot{\gamma}$  $\dot{\gamma}$  $\dot{\gamma}$  $\dot{\gamma}$  $\dot{\gamma}$ PART A, PARTC  $useD = 0$ PART A  $= 0$ x  $\sqrt{2}$ me PART A  $L$  (quesses LIO & correct LZ)  $B, D, E$ Whil  $E$  correct = 0 gyesp = int. Parce (Consde readline())  $F$ guesses  $+1$ ;  $int = guess / 10$  $secend = gueso 0/6 10$ It first = digit 1 and second = d  $L$  correct  $+1$  } NOT G Console-writeline (correct) NOT H (Correct = 2)  $H$ sole. write ("well done"  $\mathcal{I}$  $D$  $P_{\ell}$ Console write ("You love") 3 NOT J  $\tau$ ut 6 cannot be awarded due to faulty bjc M utes Hand J cannot be awarded as not all requirements chave been met more nussing

 $C#$ 

VB.NET

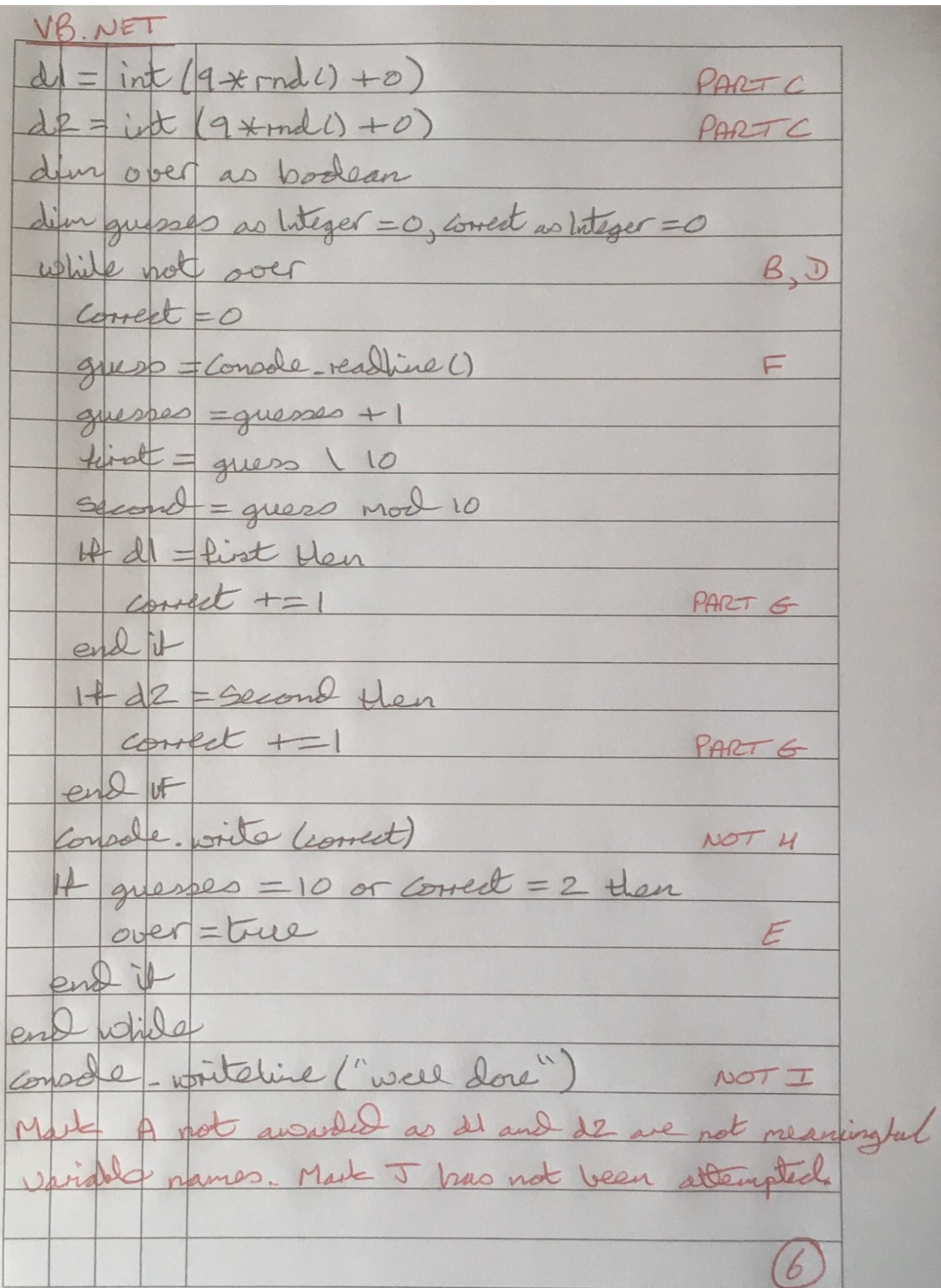

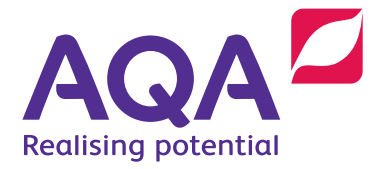

## Get help and support

Visit our website for information, guidance, support and resources at [aqa.org.uk/8525](http://aqa.org.uk/8525)

You can talk directly to the Computer Science subject team

E: [computerscience@aqa.org.uk](mailto:computerscience%40aqa.org.uk?subject=)

T: 0161 957 3980

#### aqa.org.uk

Copyright © 2021 AQA and its licensors. All rights reserved.

AQA retains the copyright on all its publications, including the specifications. However, schools and colleges registered with AQA are permitted to copy material from this specification for their own internal use.